Copyright (c) 2016 - 2017 Young W. Lim.

Permission is granted to copy, distribute and/or modify this document under the terms of the GNU Free Documentation License, Version 1.2 or any later version published by the Free Software Foundation; with no Invariant Sections, no Front-Cover Texts, and no Back-Cover Texts. A copy of the license is included in the section entitled "GNU Free Documentation License".

Please send corrections (or suggestions) to [youngwlim@hotmail.com.](mailto:youngwlim@hotmail.com)

This document was produced by using OpenOffice.

Young Won Lim 6/14/17

Haskell in 5 steps https://wiki.haskell.org/Haskell\_in\_5\_steps

### **Generator**

let removeLower x=[c| c<-x, c `elem` ['A'..'Z']]

a list comprehension

[c | c<-x, c `elem` ['A'..'Z']]

#### c <- x is a **generator**

#### c is a **pattern**

to be matched from the elements of the list x to be successively bound to the elements of the input list x

c `elem` ['A'..'Z']

is a **predicate** which is applied to each successive binding of c inside the comprehension an element of the input only appears in the output list if it passes this predicate.

https://stackoverflow.com/questions/35198897/does-mean-assigning-a-variable-in-haskell

# Assignment in Haskell

Assignment in Haskell : declaration with initialization:

 You declare a variable; Haskell doesn't allow uninitialized variables, so an initial value must be supplied in the declaration There's no mutation, so the value given in the declaration will be the only value for that variable throughout its scope.

https://stackoverflow.com/questions/35198897/does-mean-assigning-a-variable-in-haskell

## Assignment in Haskell

filter (`elem` ['A' .. 'Z']) x

 $[c| c < x]$ 

do  $c < x$ return c

 $x \gg = \c - \text{return } c$ 

 $x \gg =$  return

https://stackoverflow.com/questions/35198897/does-mean-assigning-a-variable-in-haskell

### Anonymous Functions

 $(\sqrt{x} - x + 1)$  4 5 :: Integer

 $(kx y -> x + y)$  35 8 :: Integer

 $inc1 = |x -> x + 1|$ 

```
incListA lst = map inc2 lst
 where \text{inc2} \times x = x + 1
```

```
incListB lst = map (\sqrt{x} -> x + 1) lst
```
 $incListC = map (+1)$ 

https://wiki.haskell.org/Anonymous\_function

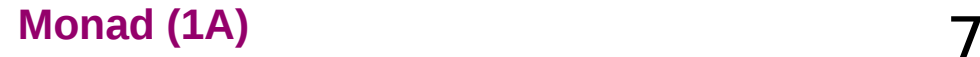

### Monad Class Function >>= & >>

both **>>=** and **>>** are functions from the Monad class.

#### **Monad Sequencing Operator with value passing**

**>>= passes** the result of the expression on the left *as an argument* to the expression on the right, in a way that respects the context the argument and function use

#### **Monad Sequencing Operator**

**>>** is used to **order** the evaluation of expressions within some context; it makes evaluation of the right depend on the evaluation of the left

https://www.quora.com/What-do-the-symbols-and-mean-in-haskell

### data **Color** = **Red** | **Green** | **Blue**

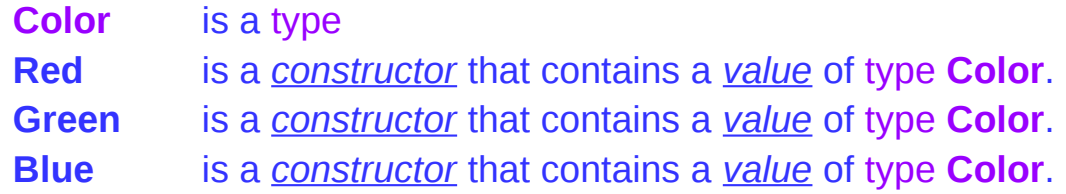

### data **Color** = **RGB** *Int Int Int*

**Color** is a type **RGB** is not a value but a *function* taking three Ints and *returning a value*

**RGB** :: Int -> Int -> Int -> Colour

**RGB** is a **data constructor** that is a *function* taking three Int values as its arguments, and then uses them to construct a new value.

https://stackoverflow.com/questions/18204308/haskell-type-vs-data-constructor

# Type Constructor (1)

### Consider a binary tree to store Strings

data **SBTree** = **Leaf** String | **Branch** String **SBTree SBTree**

#### a type

**SBTree** is a type **Leaf** is a **data constructor** (a function) **Branch** is a **data constructor** (a function)

**Leaf** :: String -> SBTree **Branch** :: String -> SBTree -> SBTree -> SBTree

Consider a binary tree to store Bool

data **BBTree** = **Leaf** Bool | **Branch** Bool **BBTree BBTree**

https://stackoverflow.com/questions/18204308/haskell-type-vs-data-constructor

# Type Constructor (2)

### **Type constructors**

Both **SBTree** and **BBTree** are type constructors

data **SBTree** = **Leaf** String | **Branch** String **SBTree SBTree** data **BBTree** = **Leaf** Bool | **Branch** Bool **BBTree BBTree**

data **BTree** a = **Leaf** a | **Branch** a (**BTree** a) (**BTree** a)

Now we introduce a type variable a as a parameter to the type constructor.

**BTree** has become a function. It takes a type as its argument and it returns a new tUype.

https://stackoverflow.com/questions/18204308/haskell-type-vs-data-constructor

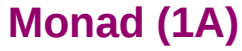

A **monad** is defined by

 a **type constructor** m; a function **return**; an operator (**>>=**) "**bind**"

The function and operator are methods of the Monad type class and have types

**return** :: a -> m a

(**>>=**) :: m a -> (a -> m b) -> m b

and are required to obey three laws

## Maybe Monad

the Maybe monad.

The **type constructor** is m = **Maybe**,

**return** :: a -> **Maybe** a

return  $x =$ **Just**  $x$ 

(**>>=**) :: **Maybe** a -> (a -> **Maybe** b) -> **Maybe** b

 $m \gg = q$  = case m of **Nothing** -> Nothing **Just**  $x \rightarrow 9$  x

### Monad Class Function >>= & >>

**Maybe** is the monad return brings a value into it by wrapping it with **Just**

(**>>=**) takes a value m :: **Maybe** a a function g :: a -> **Maybe** b

if m is **Nothing**,

there is nothing to do and the result is **Nothing**. Otherwise, in the **Just** x case, the underlying value x is wrapped in **Just g** is applied to x, to give a **Maybe** b result.

> Note that this result *may* or *may not* be **Nothing**, depending on what g does to x.

 (**>>=**) :: **Maybe** a -> (a -> **Maybe** b) -> **Maybe** b m **>>= g** = case m of **Nothing** -> Nothing **Just**  $x \rightarrow g x$ 

```
 (>>=) :: Maybe a -> (a -> Maybe b) -> Maybe b
 m >>= g = case m of
         Nothing -> Nothing
        Just x \rightarrow g x
```
if there is an underlying value of type a in m,

we apply **g** to it, which brings the underlying value back into the **Maybe** monad.

The key first step to understand how return and (>>=) work is tracking which values and arguments are monadic and which ones aren't.

As in so many other cases, type signatures are our guide to the process.

# Maybe Monad Examples

a family database that provides two functions:

 **father** :: Person -> Maybe Person **mother** :: Person -> Maybe Person

Input the name of someone's father or mother. If some relevant information is missing in the database Maybe returns a Nothing value to indicate that the lookup failed, rather than crashing the program.

functions to query various grandparents. the following function looks up the maternal grandfather (the father of one's mother):

```
maternalGrandfather :: Person -> Maybe Person
maternalGrandfather p =
   case mother p of
     Nothing -> Nothing
     Just mom -> father mom
```
# Monad – List Comprehension Examples

 $[x*2 | x<-[1..10],$  odd x]

do  $x < [1..10]$  if odd x then [x\*2] else []

 $[1..10] \gg = (\& \rightarrow \text{if odd } x \text{ then } [x^*2] \text{ else } [] )$ 

## Monad – I/O Examples

do

 putStrLn "What is your name?" name <- getLine putStrLn ("Welcome, " ++ name ++ "!")

## Monad – A Parser Example

```
parseExpr = parseString <|> parseNumber
```

```
parseString = do
      char '"'
      x <- many (noneOf "\"")
      char '"'
      return (StringValue x)
```
parseNumber = do num <- many1 digit return (NumberValue (read num))

## Monad – Asynchronous Examples

```
let AsyncHttp(url:string) =
   async { let req = WebRequest.Create(url)
         let! rsp = req.GetResponseAsync()
         use stream = rsp.GetResponseStream()
         use reader = new System.IO.StreamReader(stream)
         return reader.ReadToEnd() }
```
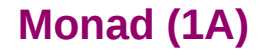

### **References**

- [1] <ftp://ftp.geoinfo.tuwien.ac.at/navratil/HaskellTutorial.pdf>
- [2] https://www.umiacs.umd.edu/~hal/docs/daume02yaht.pdf